# **Optimal Design of Energy Systems Chapter 12 Linear Programming**

### **Min Soo KIM**

**Department of Mechanical and Aerospace Engineering Seoul National University**

### **12.1 The origins of Linear Programming**

objective function

linear combinations

constraints

 $L$  equality or inequality

1930s, economic models 1947 USAF simplex method

(United States Air Force)

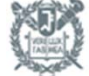

### **12.2 Some examples**

- (1) blending application oil company
- (2) machine allocation manufacturing plant
- (3) inventory and production planning
- (4) transportation

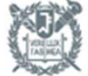

#### **12.3 Mathematical statement**

objective function

$$
y = c_1 x_1 + c_2 x_2 + \dots + c_n x_n
$$

constraints

$$
\phi_1 = a_{11}x_1 + a_{12}x_2 + \dots + a_{1n}x_n \ge r_1
$$
\n
$$
\vdots
$$
\n
$$
\phi_m = a_{m1}x_1 + a_{m2}x_2 + \dots + a_{mn}x_n \ge r_m
$$
\n
$$
\left.\begin{array}{c}\n\text{inequality constraints} \\
\end{array}\right\}
$$

cf) Lagrange method is applicable for equality constraints

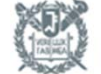

#### **12.4 Developing the mathematical statement**

<Example 12.1> A simple power plant consist of an extraction turbine that drives <sup>a</sup> generator, as show in Fig. 12-1. The turbine receives 3.2 kg/s of steam, and the plant can sell either electricity or extraction steam for processing purposes. The revenue rates are

Electricity, \$0.03 per kilowatthour  $\overline{B}$  $\overline{c}$ Generator Low-pressure steam, \$1.10 per megagram High-pressure steam, \$1.65 per megagram Low-pressure steam  $x_2$  kg/s High-pressure steam

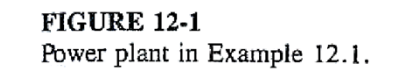

 $x_1$  kg/s

 $3.2$  kg/s

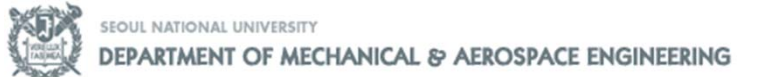

#### **12.4 Developing the mathematical statement**

<Example 12.1 continued>The generation rate of electric power depends upon the flow rate of steam passing through each of the sections A, B and C; these flow rates are  $w_{A'}$   $w_{B}$  and  $w_{C'}$  respectively. The relationships are

> $P_{A}$ ,  $kW = 48w_{A}$  $P_{B}$ ,  $kW = 56 w_{B}$  $P_c$ ,  $kW = 80 w_c$

Where the w's are in kilograms per second. The plant can sell as much electricity as it generates, but there are other restrictions.

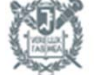

#### **12.4 Developing the mathematical statement**

<Example 12.1 continued> To Prevent overheating the low-pressure section of the turbine, no less than 0.6 kg/s must always flow through section C. Furthermore, to prevent unequal loading on the shaft, the permissible combination of extraction rates is such that if  $x_1 = 0$ , then  $x_2 \le 1.8$  kg/s, and for each kilogram of  $\mathsf{x}_1$  extracted 0.25 kg less can be extracted of  $\mathsf{x}_2$ .

The customer of the process steam is primarily interested in total energy and will purchase no more than

$$
4x_1 + 3x_2 \le 9.6
$$

Develop the objective function for the total revenue from the plant and als o the constraint equations

#### **12.4 Developing the mathematical statement**

#### <Solution>

$$
\begin{aligned} \text{Revenue} &= \frac{1.65}{1000} (3600x_1) + \frac{1.10}{1000} (3600x_2) + 0.03(48w_A + 56w_B + 80w_C) \\ & \left( w_A = 3.2 \, \text{kg / s}, \, w_B = 3.2 - x_1, \, w_C = 3.2 - x_1 - x_2 \right) \\ &= 17.66 + 1.86x_1 + 1.56x_2 \end{aligned}
$$

Maximize  $y = 1.86 x_1 + 1.56 x_2$ 

constraints  $x_1 + x_2 \le 2.6$  $x_1 + 4x_2 \le 7.2$  $4x_1 + 3x_2 \le 9.6$ 

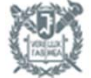

#### **12.5 Geometric Visualization of the Linear-Programming Problem**

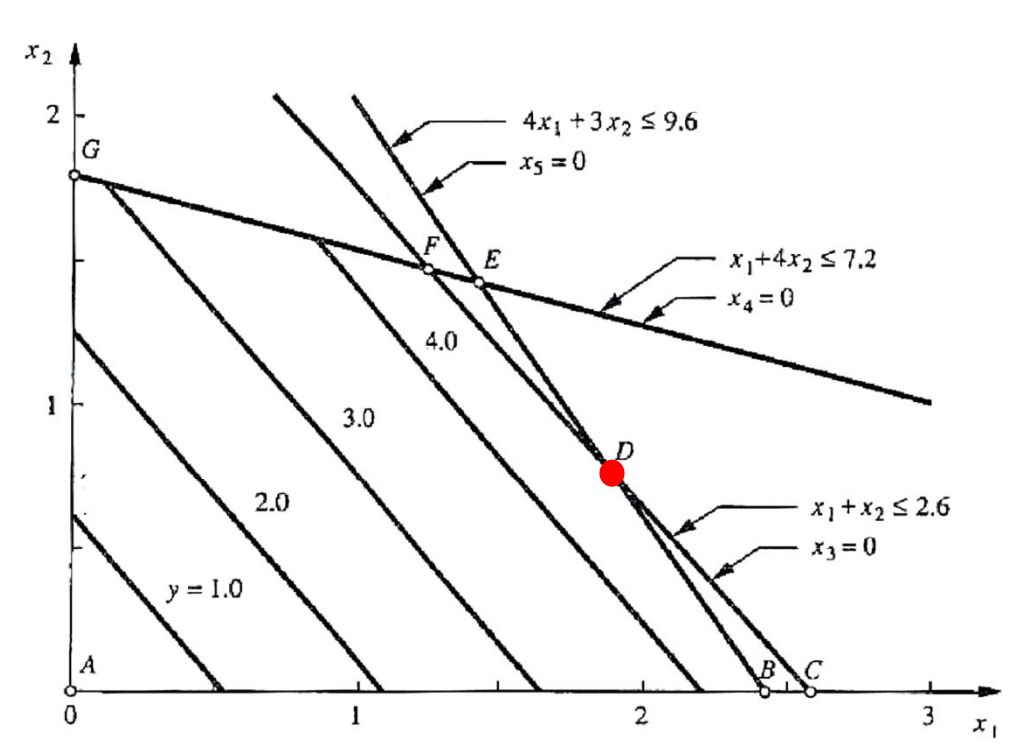

#### <Solution>

- -Permitted region : ABDFG
- -Optimal point : D
- -Optimum solution lies at

a corner

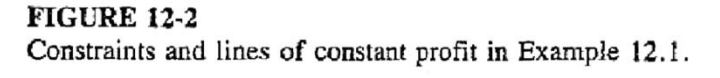

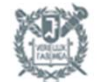

**SEQUL NATIONAL UNIVERSITY** 

#### **12.6 Introduction of Slack Variables**

From Ex 12.1 inequalities can be converted into equalities by introduction of another variable in each equation.

$$
x_1 + x_2 + x_3 = 2.6 \t x_3 \ge 0
$$
  
\n
$$
x_1 + 4x_2 + x_4 = 7.2 \t x_4 \ge 0
$$
  
\n
$$
4x_1 + 3x_2 + x_5 = 9.6 \t x_5 \ge 0
$$

slack variables :  $x_3$ ,  $x_4$ ,  $x_5$ 

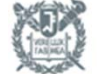

#### **12.7 Preparation for simplex algorithm**

objective function :  $y-1.86\,x_{{}_{1}}-1.56\,x_{{}_{2}}\,=\,0$ 

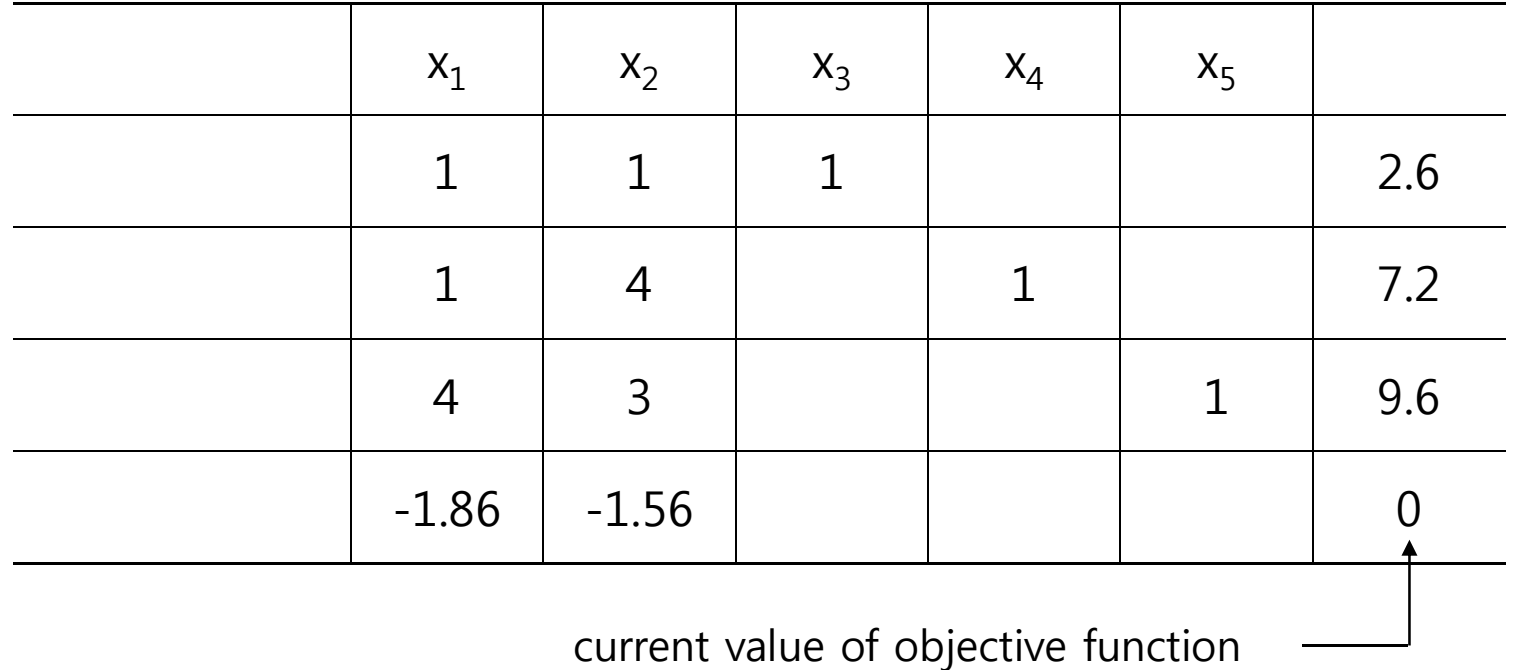

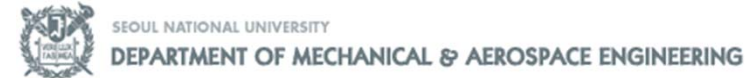

### **12.9 Starting at the origin**

Move from one corner to the next corner starting point  $x_1=0$ ,  $x_2=0$ 

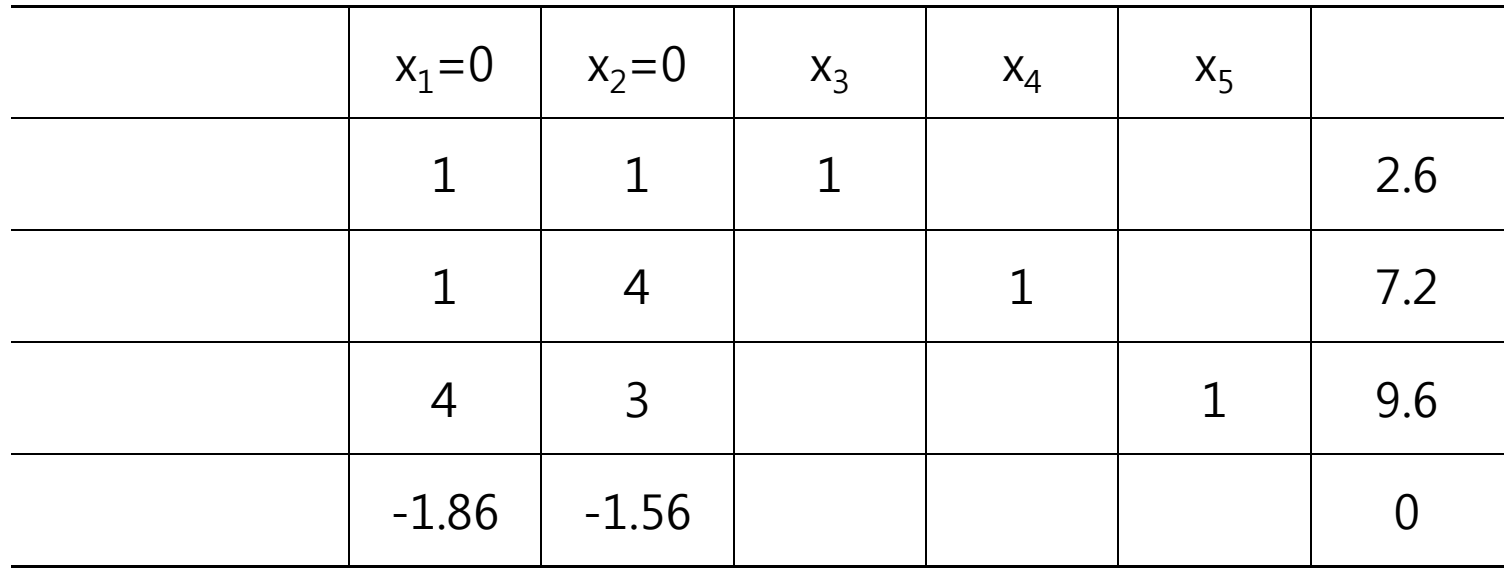

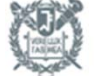

### **12.10 The simplex algorithm**

1. Decide the variable

Maximization – largest negative difference coefficient Minimization – largest positive difference coefficient

- 2. Determine the controlling constraint
- 3. Transfer of the controlling constraint
- 4. For all other boxes

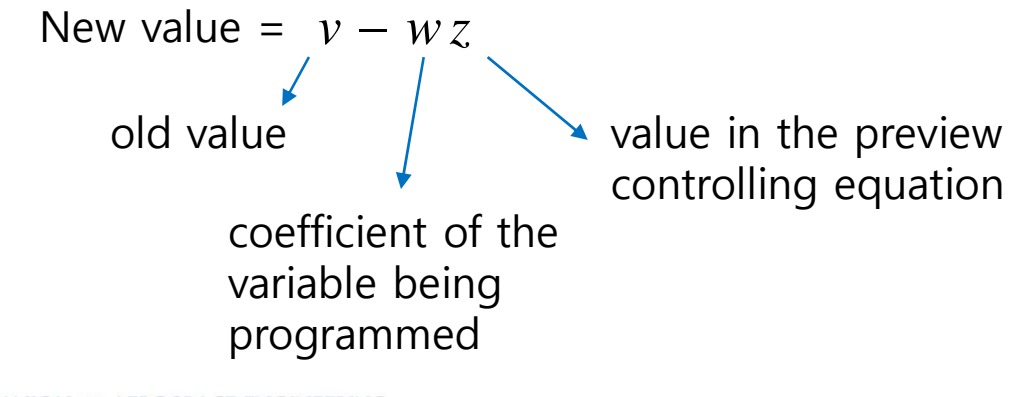

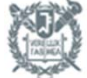

**SEQUL NATIONAL UNIVERSITY** 

#### **12.11 Solution of Example 12.1**

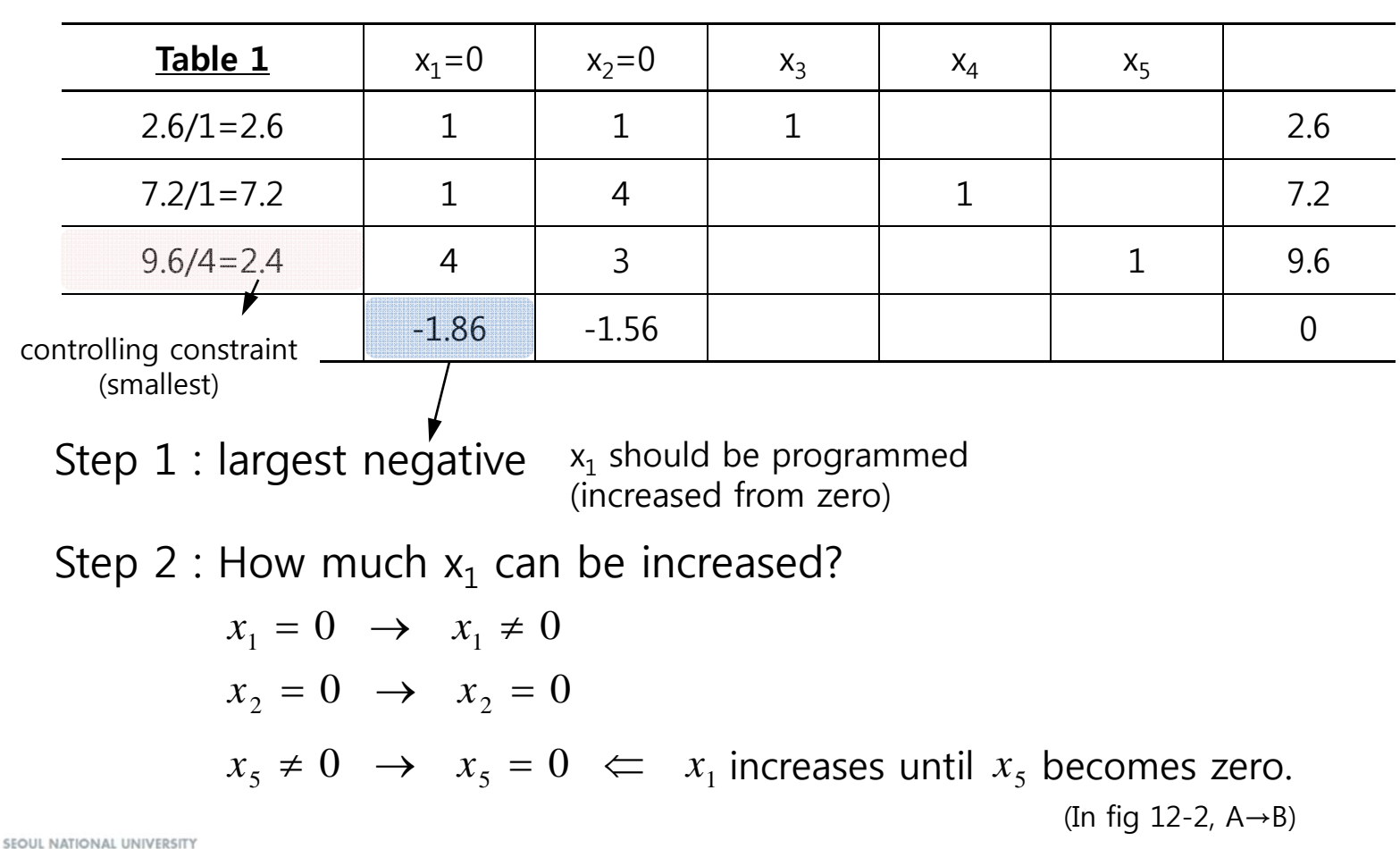

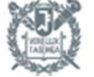

### **12.11 Solution of Example 12.1**

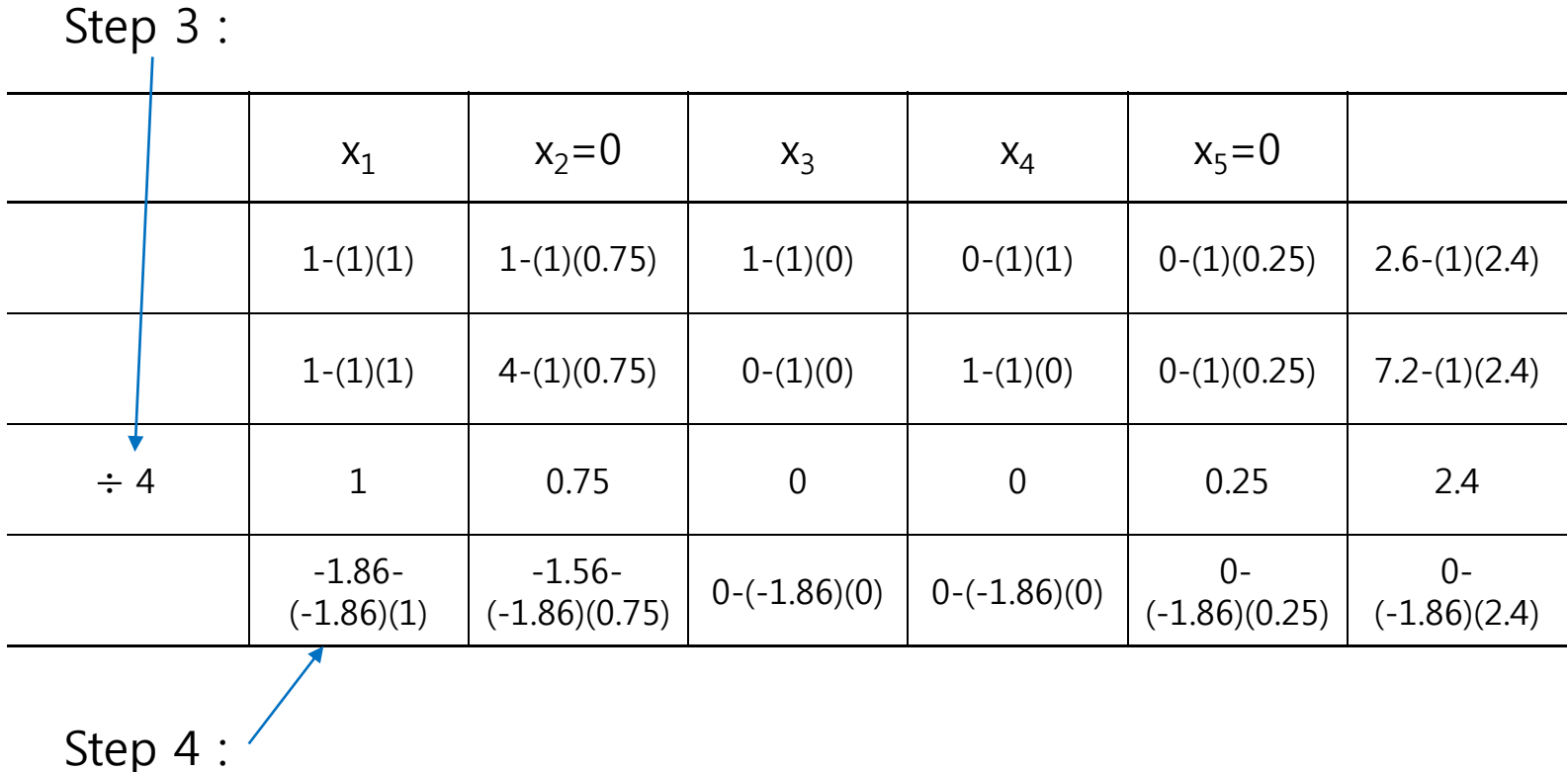

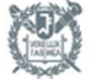

#### **12.11 Solution of Example 12.1**

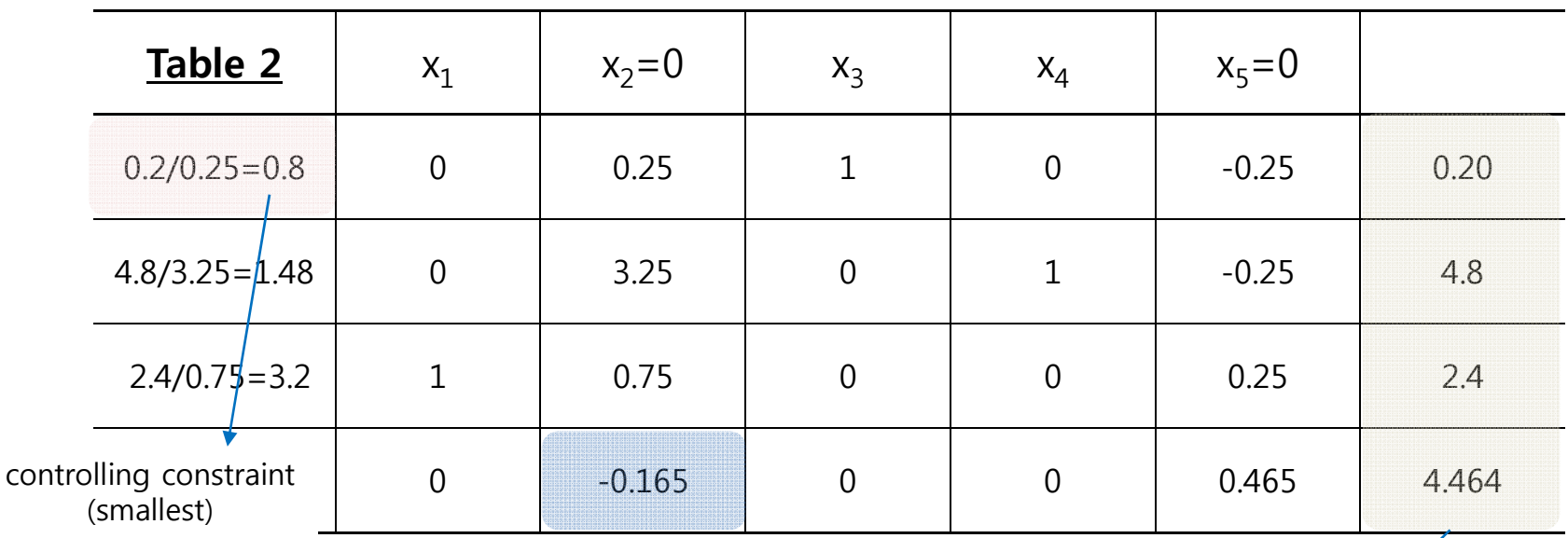

Step  $1$  : largest negative  $(x_2$  is programmed next)

$$
\rightarrow x_3 = 0.2
$$
,  $x_4 = 4.8$ ,  $x_1 = 2.4$ ,  $y = 4.464$ 

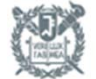

#### **12.11 Solution of Example 12.1**

Step 2 :  $\mathsf{x}_2$  increases to its limit until  $\mathsf{x}_3$  becomes zero

Step 3 :

|             |  | $X_1$             | $X_2$                      | $x_3 = 0$       | $X_4$             | $x_5 = 0$                   |                           |
|-------------|--|-------------------|----------------------------|-----------------|-------------------|-----------------------------|---------------------------|
| $\div 0.25$ |  | $\overline{0}$    | $\mathbf 1$                | $\overline{4}$  | $\overline{0}$    | $-1$                        | 0.8                       |
|             |  | $0-(3.25)(0)$     | $3.25 -$<br>(3.25)(1)      | $0-(3.25)(4)$   | $1-(3.25)(0)$     | $-0.25-$<br>$(3.25)(-1)$    | $4.8 -$<br>(3.25)(0.8)    |
|             |  | $1-(0.75)(0)$     | $0.75 -$<br>(0.75)(1)      | $0-(0.75)(4)$   | $0-(0.75)(0)$     | $0.25 -$<br>$(0.75)(-1)$    | $2.4 -$<br>(0.75)(0.8)    |
|             |  | $0 - (-0.165)(0)$ | $-0.165-$<br>$(-0.165)(1)$ | $0-(-0.165)(4)$ | $0 - (-0.165)(0)$ | $0.465 -$<br>$(-0.165)(-1)$ | 4.464-<br>$(-0.165)(0.8)$ |
|             |  |                   |                            |                 |                   |                             |                           |

Step 4 :  $\overline{\phantom{a}}$ 

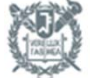

### **12.11 Solution of Example 12.1**

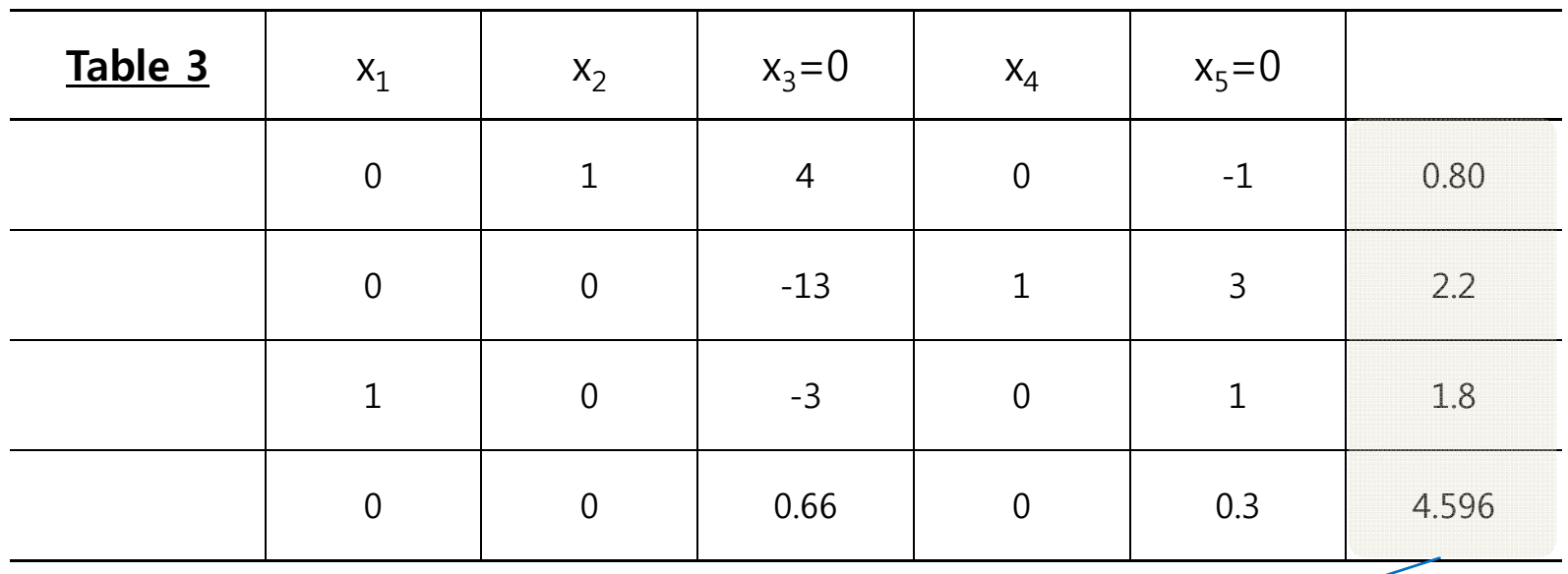

 $\therefore$   $x_2 = 0.8$ ,  $x_1 = 1.8$ ,  $x_4 = 2.2$ ,  $y = 4.596$ 

 $\rightarrow$  no negative coefficients

 $\rightarrow$  no further improvement is possible (second constraint has no influence)

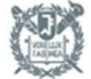

### **12.12 Another Geometric Interpretation of Table Transformation**

 $\Box$  by changing the coordinates so that the current point is always at origin

$$
y = 1.86x_1 + 1.56x_2
$$
  
\n
$$
x_1 + x_2 + x_3 = 2.6
$$
  
\n
$$
x_1 + 4x_2 + x_4 = 7.2
$$
  
\n
$$
4x_1 + 3x_2 + x_5 = 9.6
$$

Table 1  $x_1, x_2$  - physical variables  $x_1 = 0, x_2 = 0$ origin

Table 2 
$$
x_2, x_5
$$
  $x_2 = 0, x_5 = 0$ 

Table 3 
$$
x_3, x_5
$$
  $x_3 = 0, x_5 = 0$ 

MECHANICAL & AEROSPACE ENGINEERING

#### **12.12 Another Geometric Interpretation of Table Transformation**

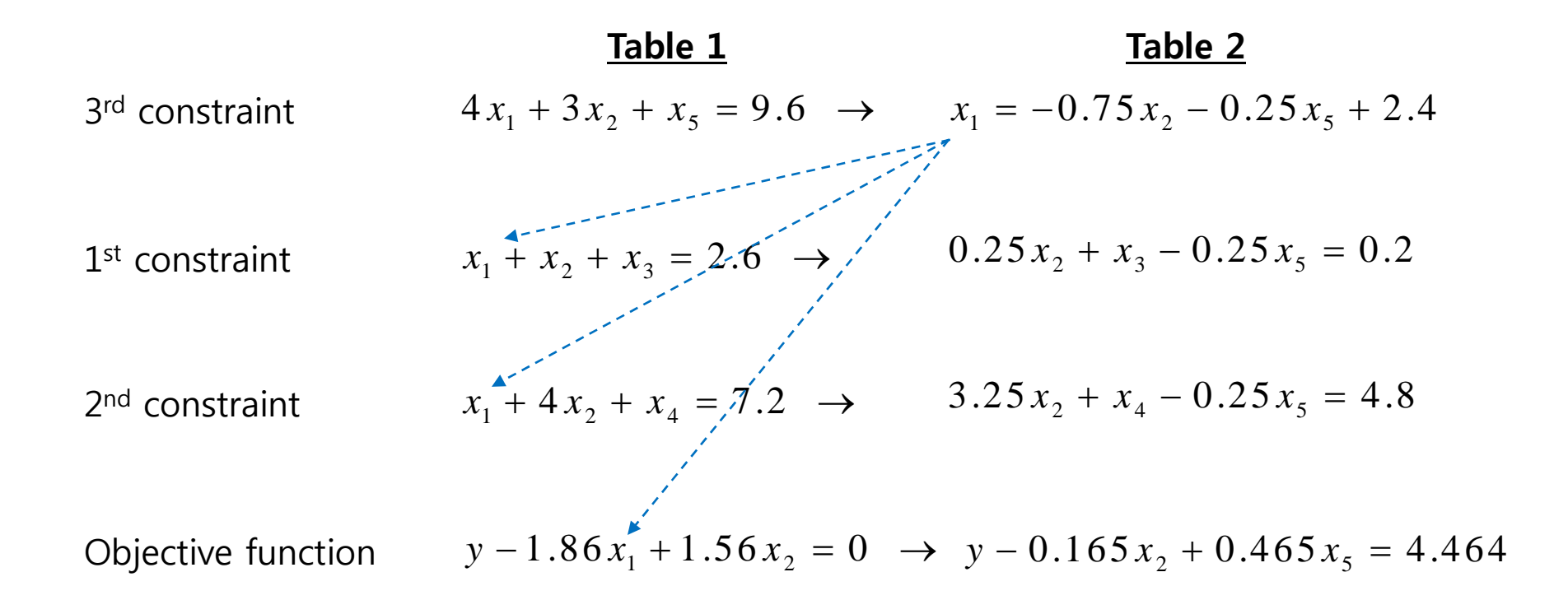

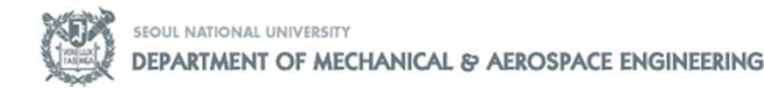

#### **12.12 Another Geometric Interpretation of Table Transformation**

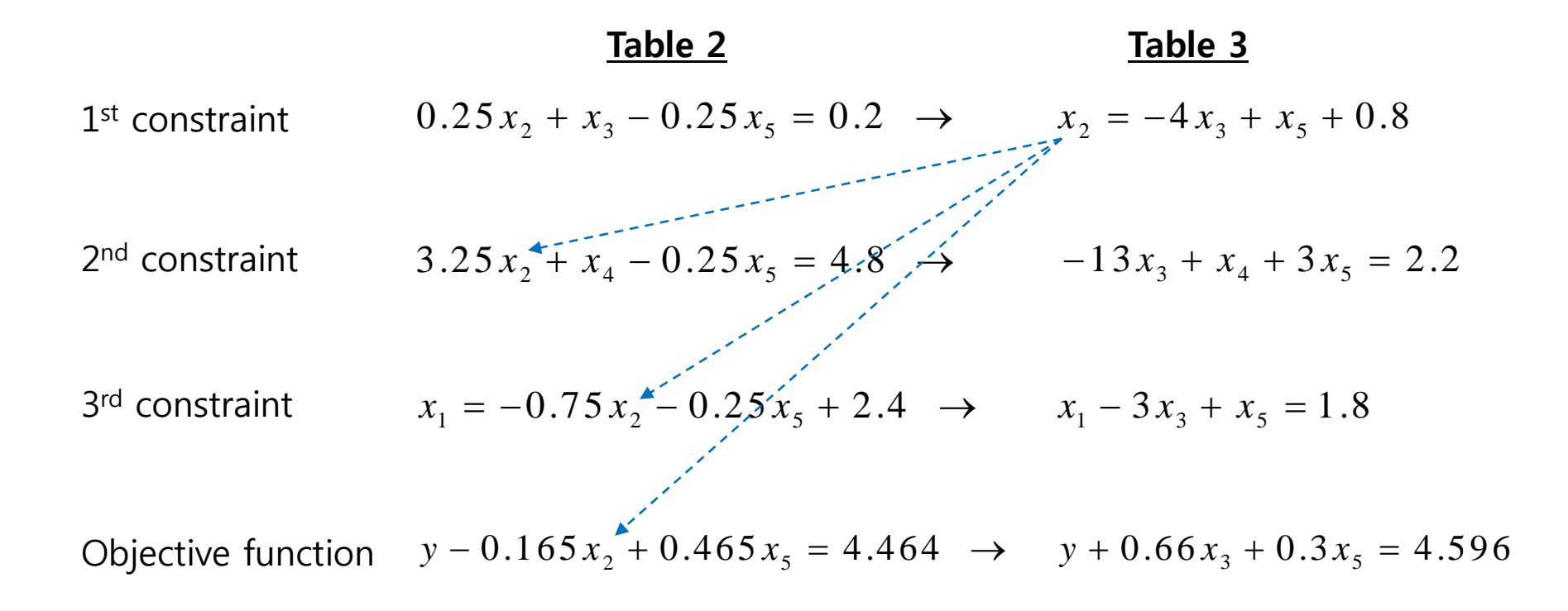

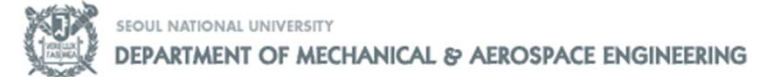

#### **12.12 Another Geometric Interpretation of Table Transformation**

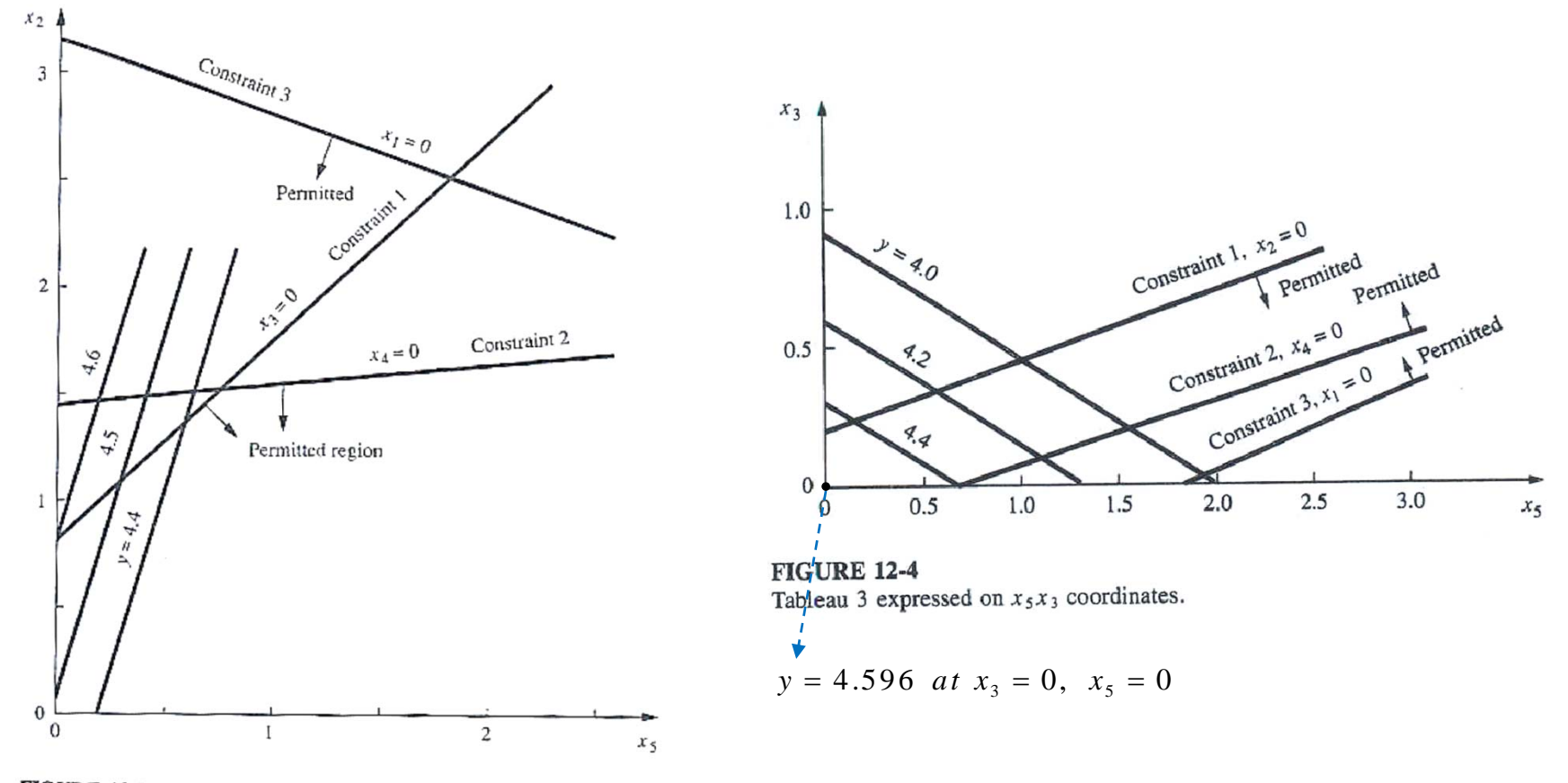

**FIGURE 12-3** Tableau 2 expressed on  $x_5x_2$  coordinates.

SEQUL NATIONAL UNIVERSITY

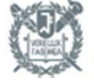

DEPARTMENT OF MECHANICAL & AEROSPACE ENGINEERING

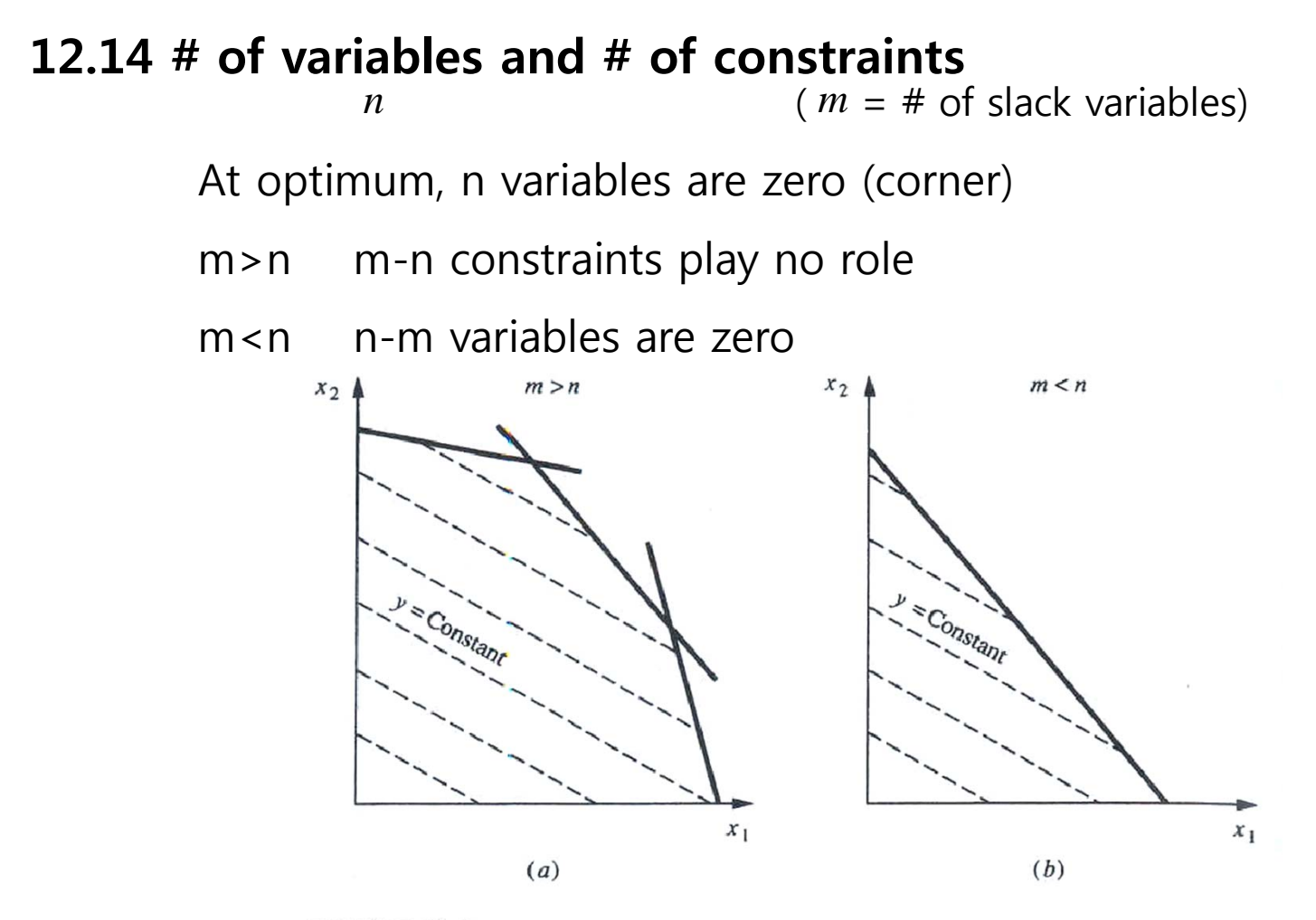

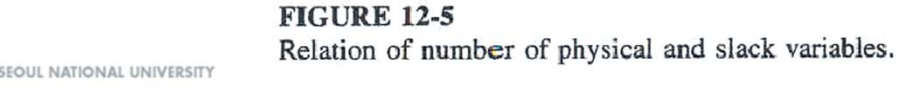

MENT OF MECHANICAL & AEROSPACE ENGINEERING

### **12.15 Minimization with greater than constraints**

- $\checkmark$  Maximization with less than constraints
	- Moving from one corner to another adjacent corner

(start from the origin)

- $\checkmark$  Minimization with greater than constraints
	- Locating the first feasible point difficult
		- $\rightarrow$  introduction of artificial variable (12.16)

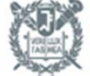

#### **12.16 Artificial variables**

$$
3x1 + 4x2 \ge 12
$$
  
 
$$
3x1 + 4x2 - x3 = 12 \qquad x3 \ge 0
$$

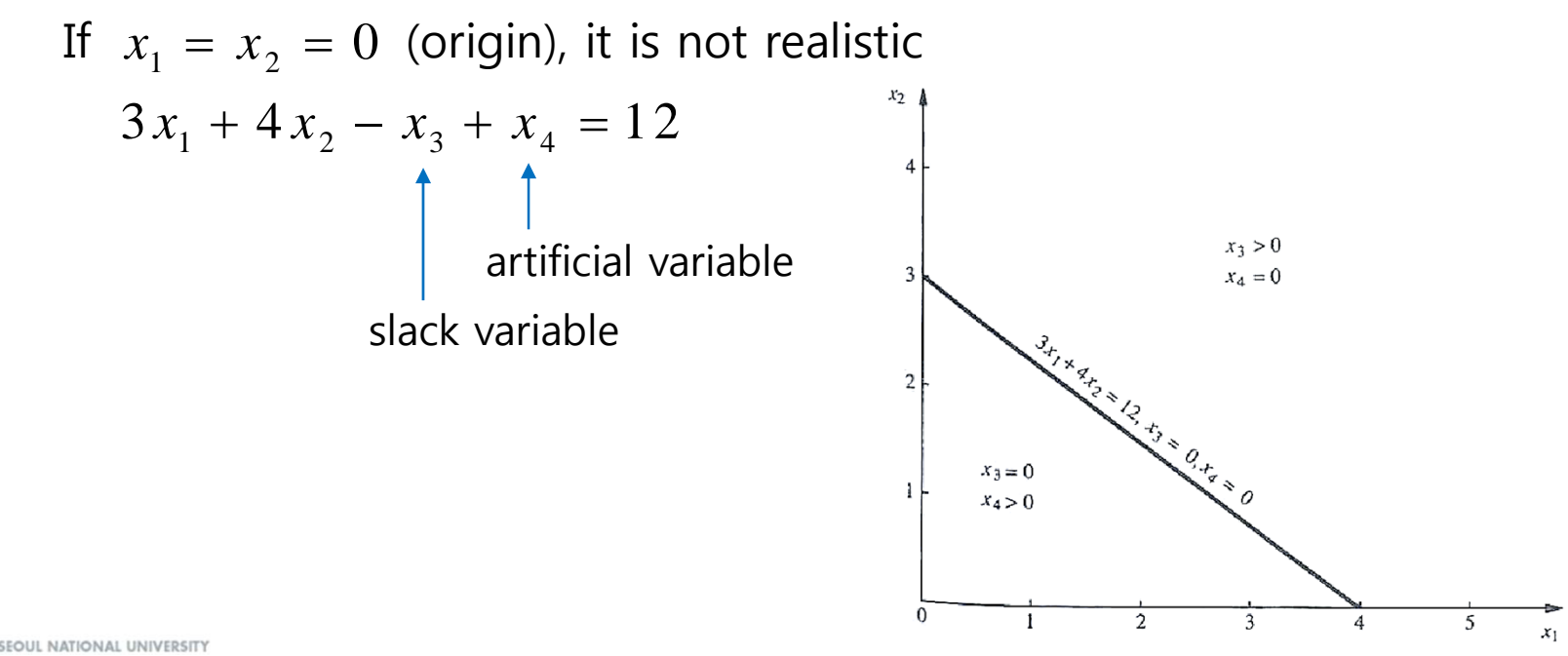

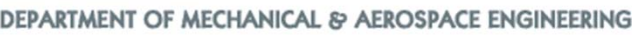

#### **12.17 Simplex algorithm to minimization problem**

<Example 12.2> Determine the minimum value of y and the magnitudes of x1 and x2 at this minimum, where

$$
y = 6x_1 + 3x_2
$$

Subject to the constraints

$$
5x1 + x2 \ge 10
$$
  
\n
$$
9x1 + 13x2 \ge 74
$$
  
\n
$$
x1 + 3x2 \ge 9
$$

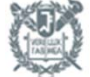

#### **12.17 Simplex algorithm to minimization problem**

<solution>

$$
\begin{array}{ccc}\n5x_1 + x_2 - x_3 & + x_6 & = 10 \\
9x_1 + 13x_2 & -x_4 & + x_7 & = 74 \\
x_1 + 3x_2 & -x_5 & + x_8 & = 9 \\
y = 6x_1 + 3x_2 + Px_6 + Px_7 + Px_8\n\end{array}
$$

 $P \rightarrow a$  numerical value which is extremely large

$$
x_3, x_4, x_5 \rightarrow
$$
 slack variables  
 $x_6, x_7, x_8 \rightarrow$  artificial variables

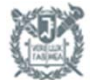

### **12.17 Simplex algorithm to minimization problem**

<solution>

Starting point-origin with all slack variable=0

artificial variable>0

$$
x_6 = 10 - 5x_1 - x_2 + x_3
$$
  
\n
$$
x_7 = 74 - 9x_1 - 13x_2 + x_4
$$
  
\n
$$
x_8 = 9 - x_1 - 3x_2 + x_5
$$
  
\n
$$
y = (6 - 15P)x_1 + (3 - 17P)x_2 + Px_3 + Px_4 + Px_5 + 93P
$$

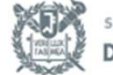

#### **12.17 Simplex algorithm to minimization problem**

#### <solution>

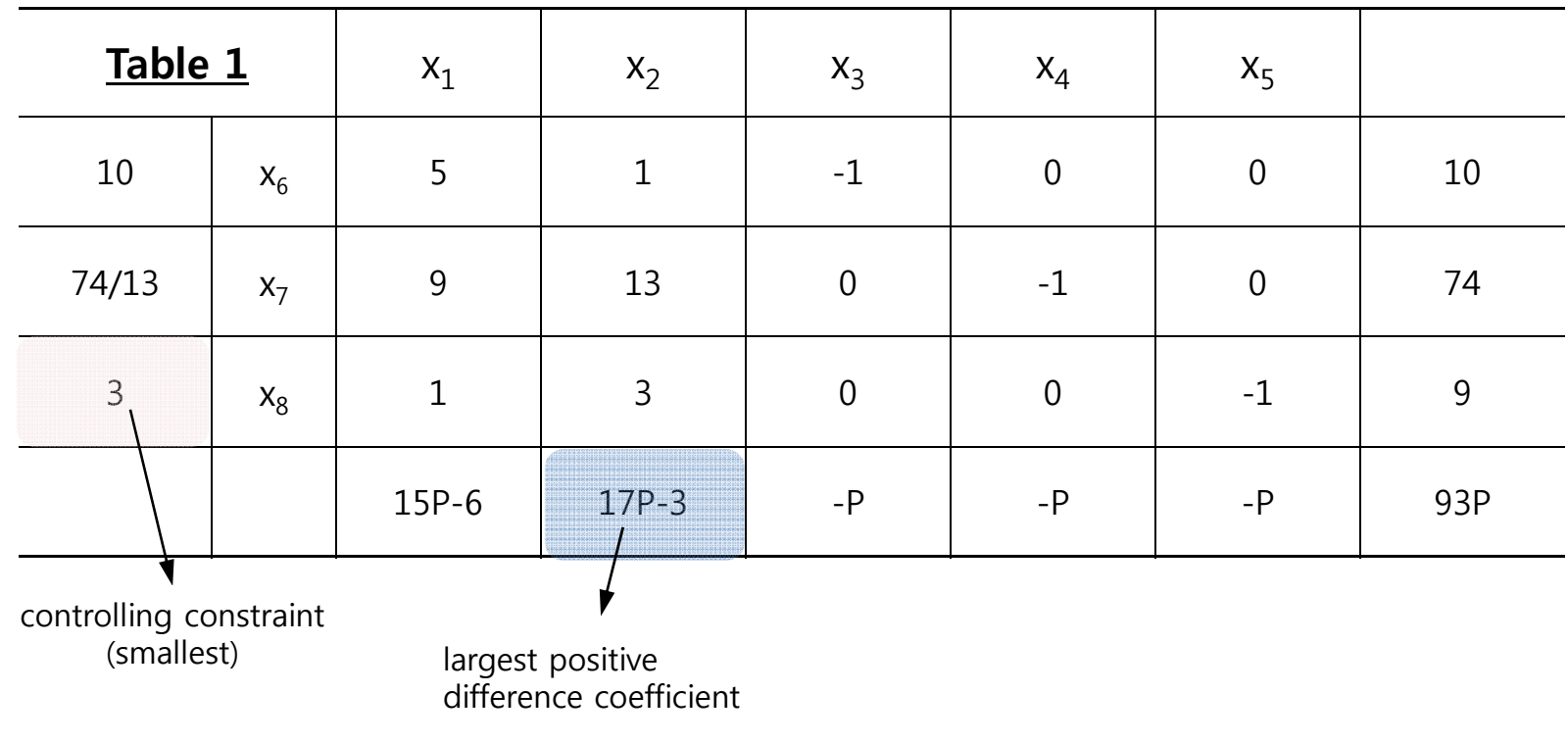

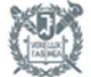

#### **12.17 Simplex algorithm to minimization problem**

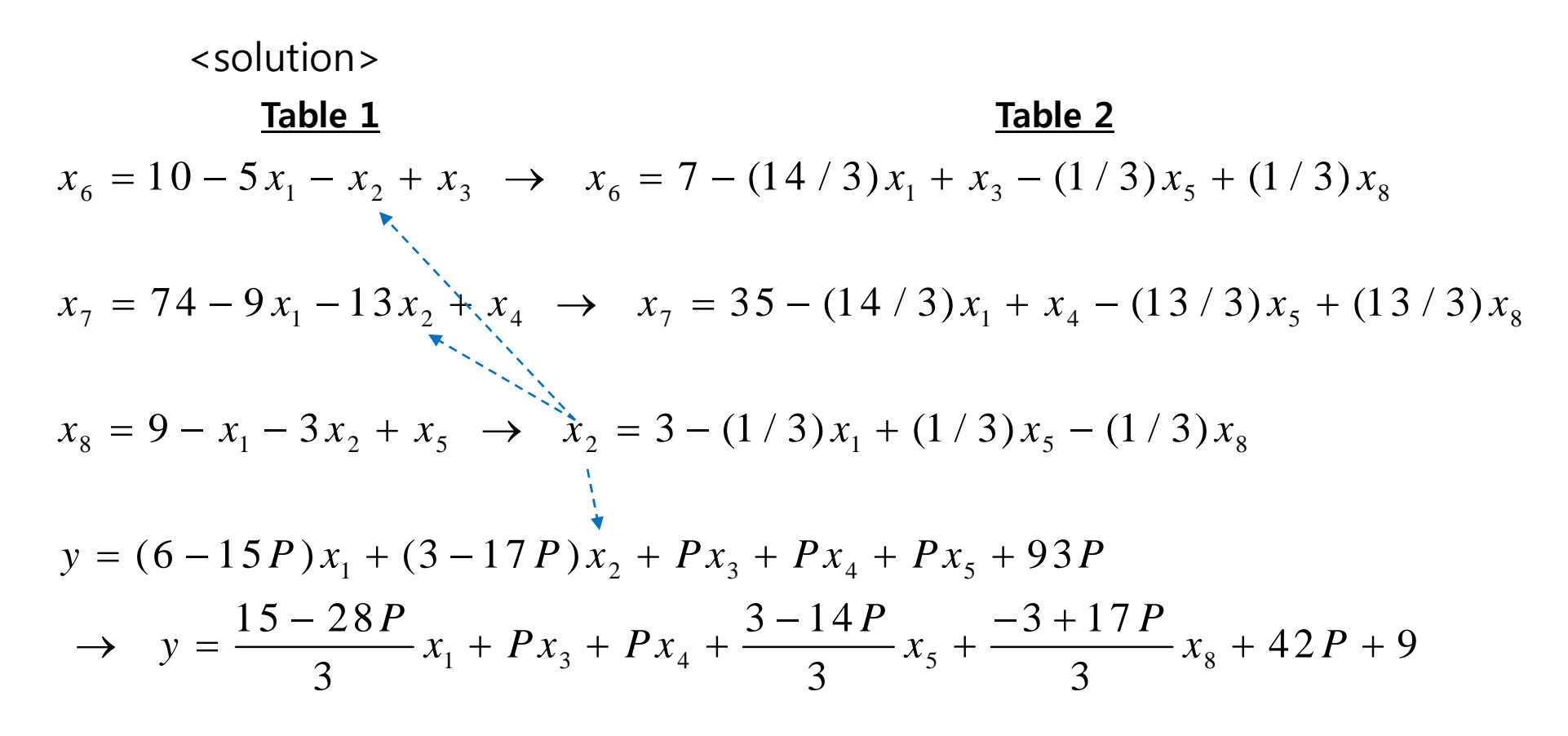

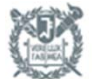

#### **12.17 Simplex algorithm to minimization problem**

#### <solution>

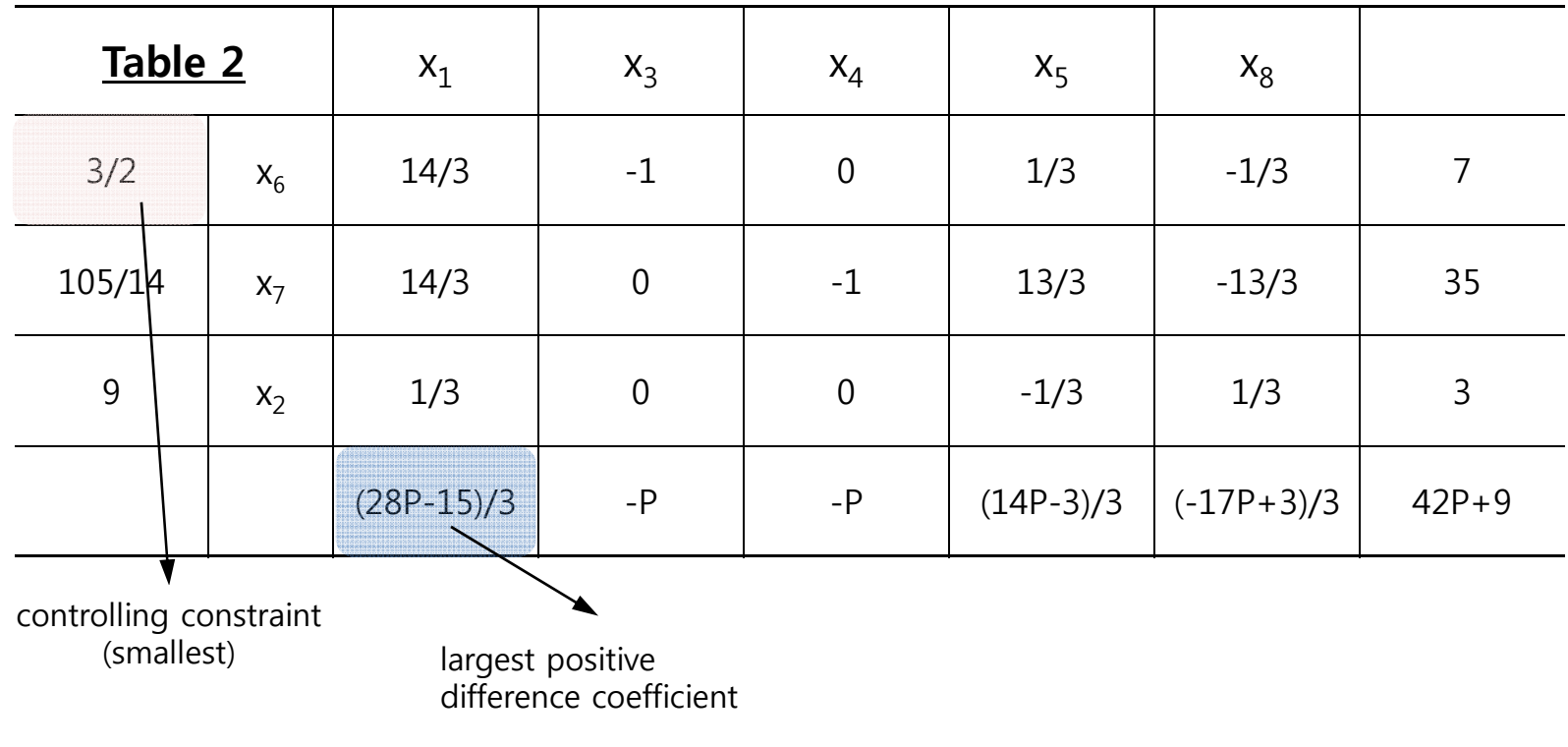

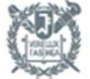

#### **12.17 Simplex algorithm to minimization problem**

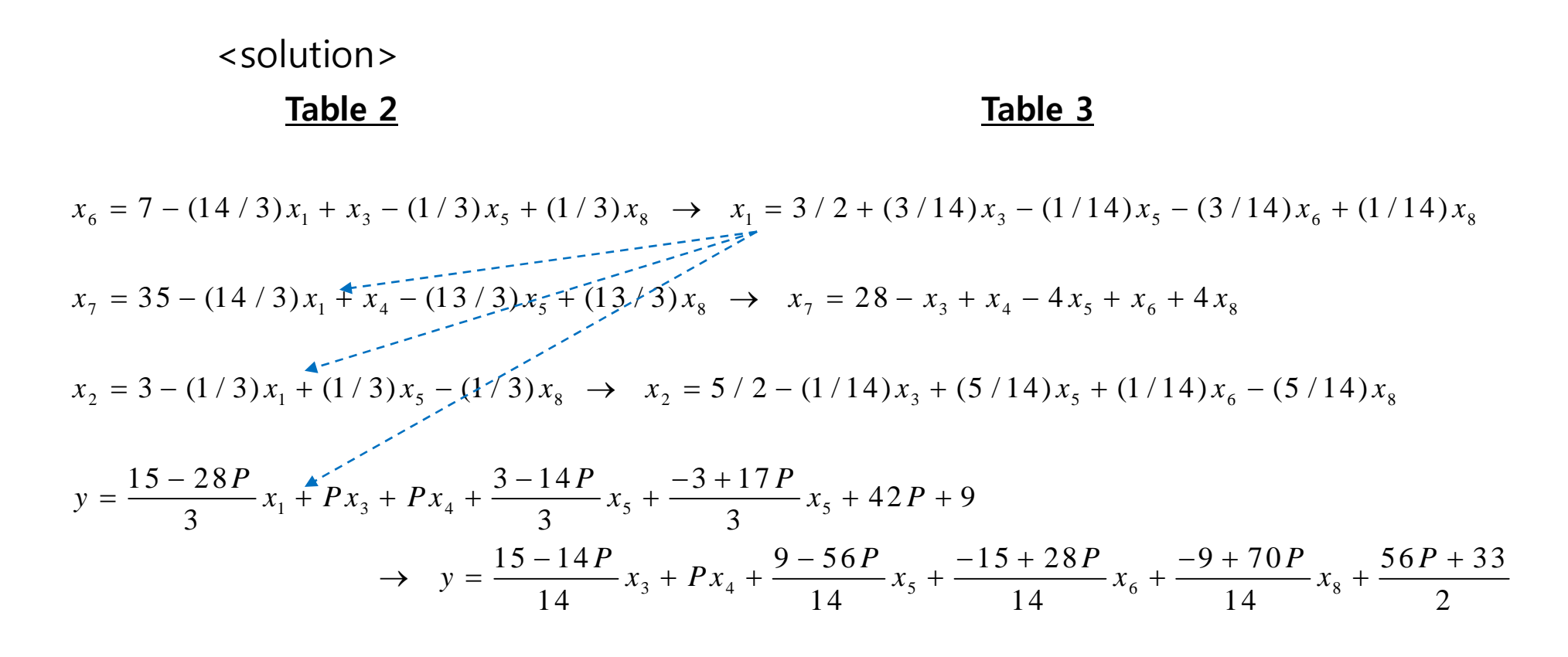

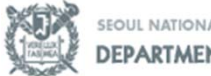

seoul national university<br>**DEPARTMENT OF MECHANICAL & AEROSPACE ENGINEERING** 

#### **12.17 Simplex algorithm to minimization problem**

#### <solution>

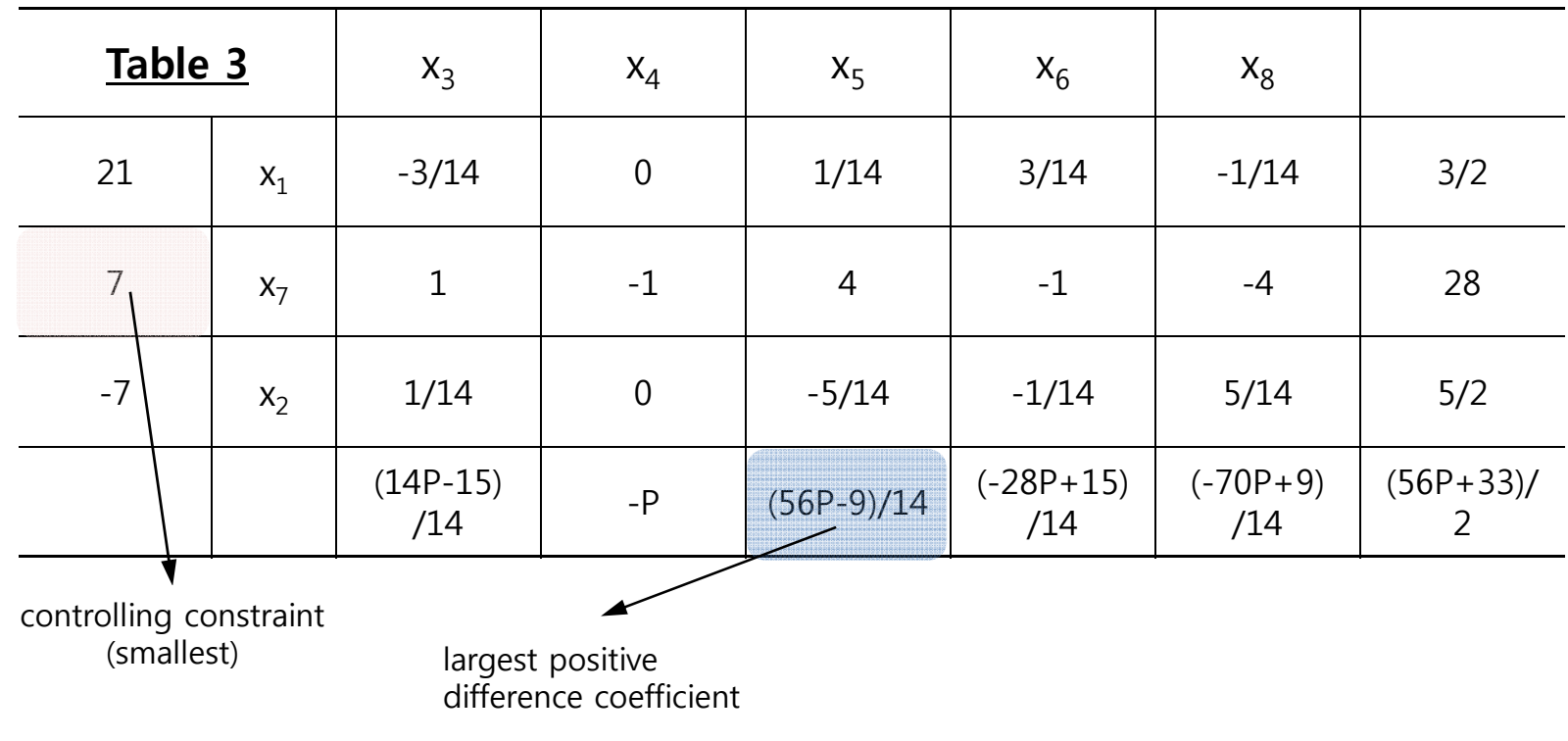

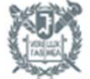

#### **12.17 Simplex algorithm to minimization problem**

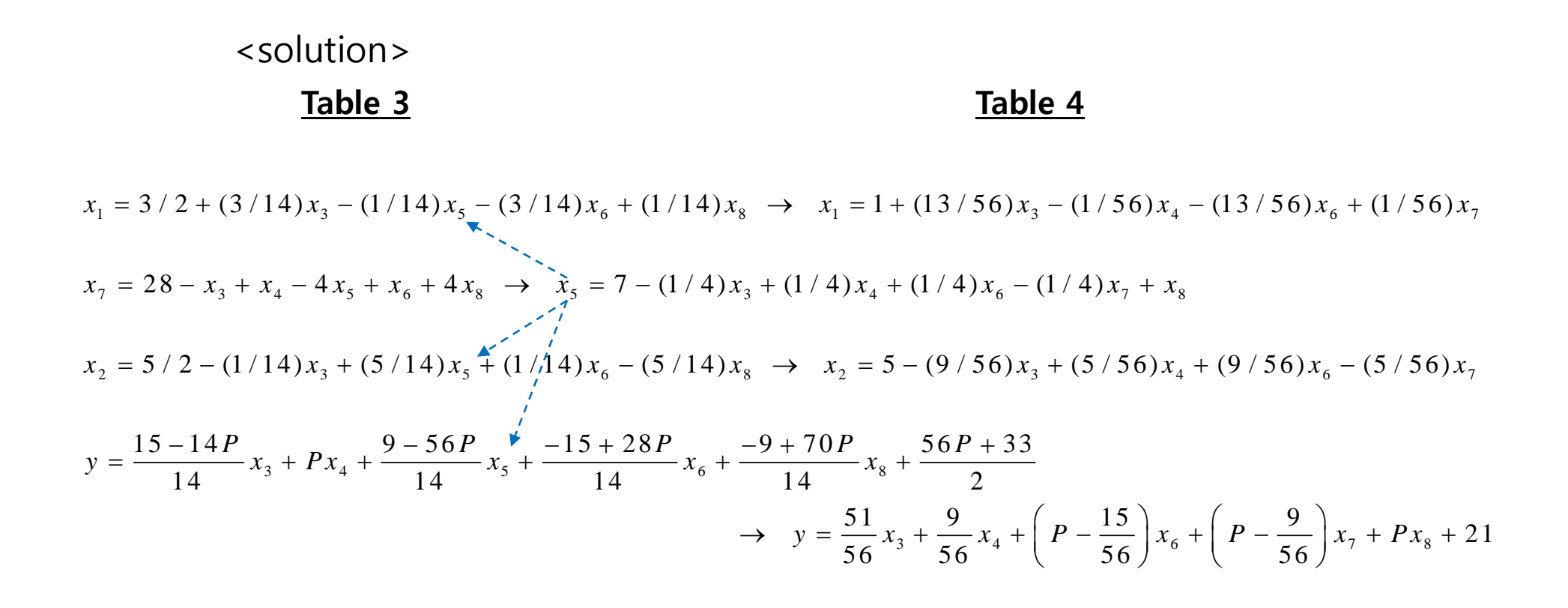

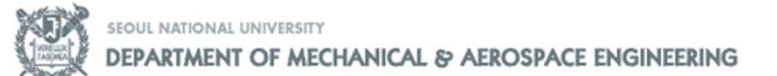

#### **12.17 Simplex algorithm to minimization problem**

#### <solution>

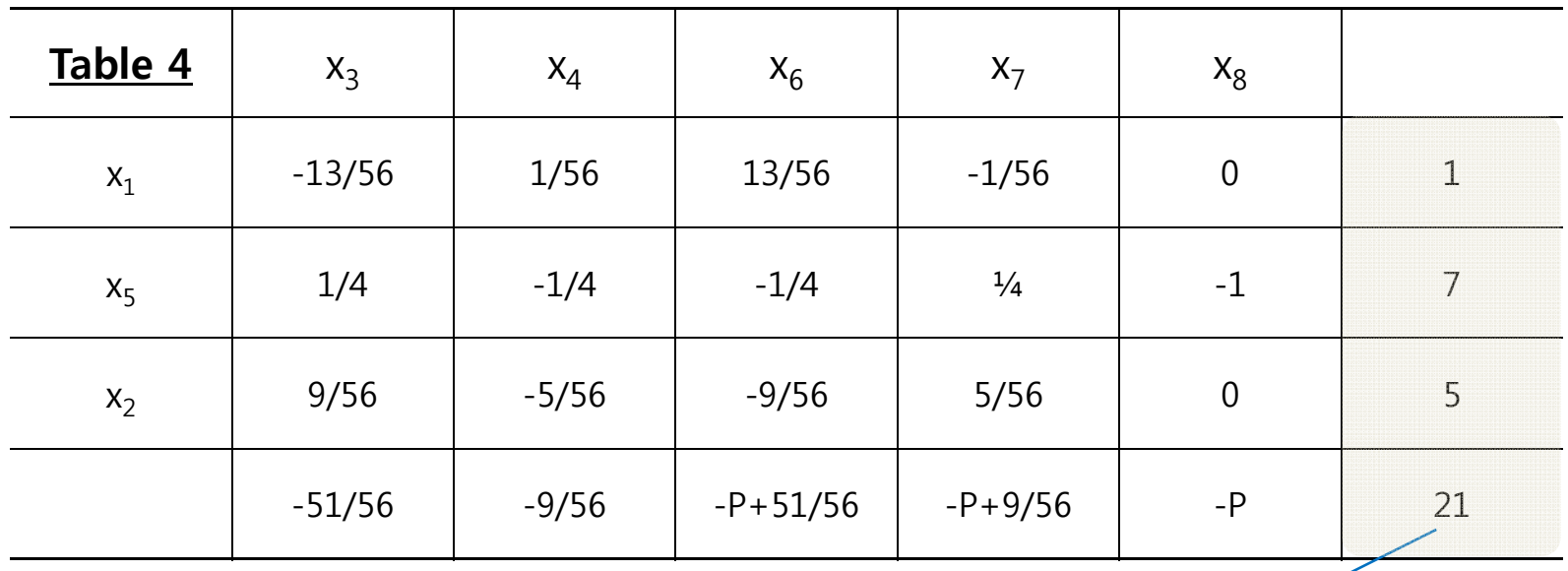

 $\therefore$   $x_1 = 1, x_5 = 7, x_2 = 5, y = 21$ 

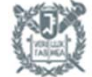

#### **12.17 Simplex algorithm to minimization problem**

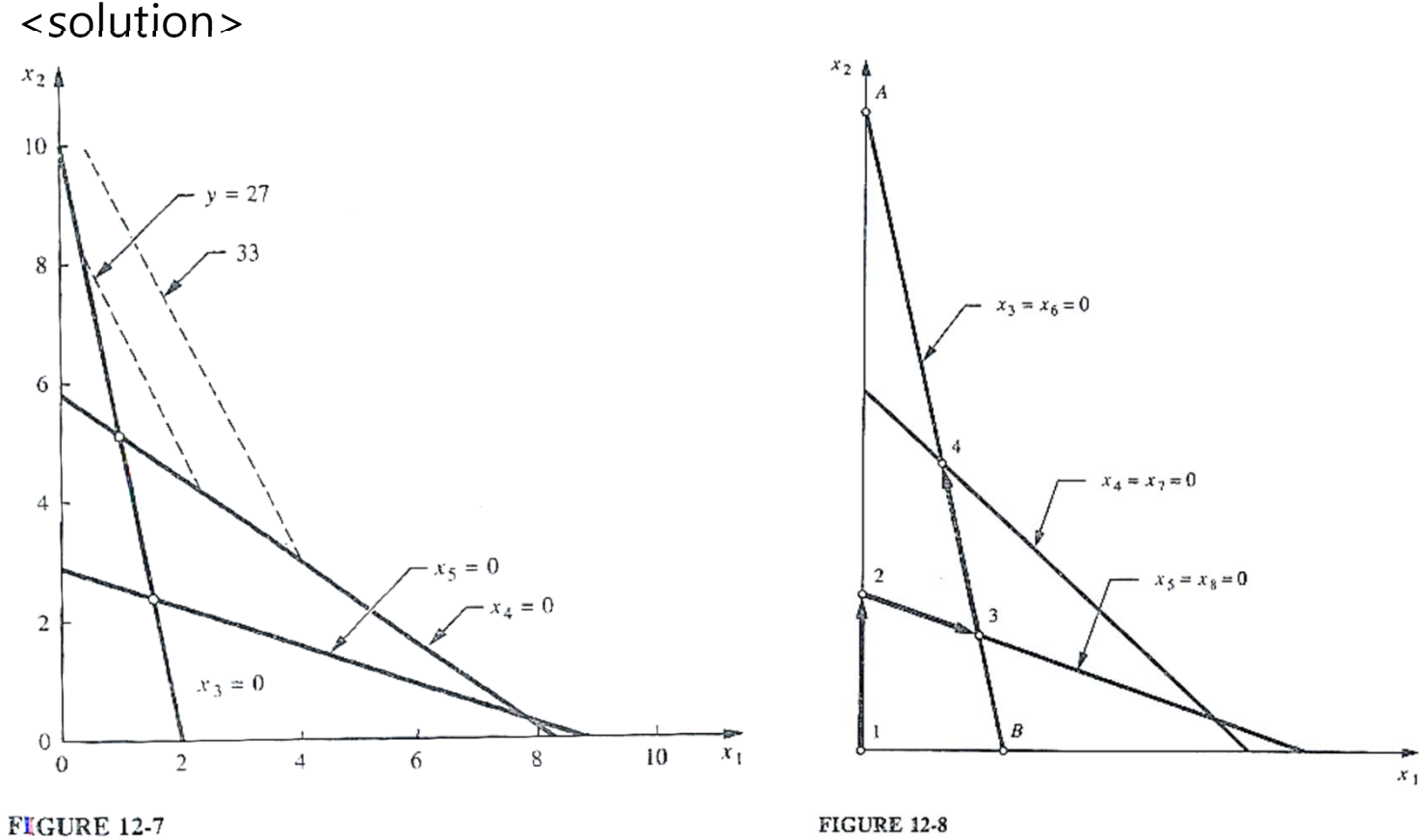

Minimization in Example 12.2.

SEQUL NATIONAL UNIVERSITY

Points represented by successive tableaux in Example 12.2.

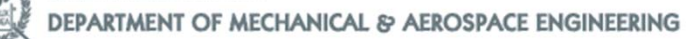